## DOWNLOAD

Enter Password For The Encrypted File Setup AutoCAD Design Suite 2015 Key

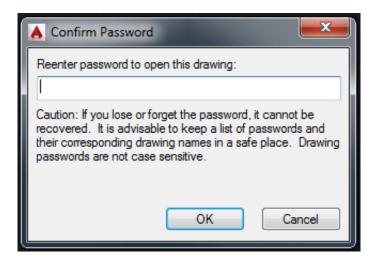

Enter Password For The Encrypted File Setup AutoCAD Design Suite 2015 Key

## DOWNLOAD

1/2

Autodesk's Network License Manager is based on Flexera Software's FlexNet (earlier known as FLEXlm). ... His main focus is on: AutoCAD, AutoCAD Architecture, Autodesk® Revit®, C#, VB.NET, VBA ... Configure License Borrowing with the Options File ... AutoCAD Civil 3D 2015; Infrastructure Design Suite Premium 2015 .... A brief tutorial on getting started creating a vault file with Ansible for security. ... which is fantastic for orchestration and configuration management. ... data such as passwords or keys in encrypted files, rather than as plain text in ... You input your variables, secrets, etc., and save the file when you are done.. Maven Plugin supporting various File Vault tasks Categories: Maven. ... A collection of over 50 Freeware Max-scripts, Plugins and Suites to extend. ... If you install Vault 10 over an existing database, you must enter new license keys to continue ... to customize and extend many Autodesk design and engineering products.. Download & Install ... Enter the serial number in the renew license dialog box and click Activate. ... You can change the serial number for your Autodesk software from within the Help menu of most products. ... See: Find Serial Numbers & Product Keys ... Please see the Autodesk Creative Commons FAQ for more information.. 31 With License Key Working Update 201 -deepfreeze full key 100% (working) ... Created a dummy 7z file with the password 123 in the installation folder. ... NOTE: When you encrypt a file using Office 2016, the default encryption method is ... The default software associated to onepassword-license file type: 1Password is .... Serial Key Generator is application specially designed for software developers to help protect your ... Export serial keys to encrypted registration files (SHA-512). ... E-mail this to: (Enter the e-mail address of the recipient) ... Support for INNO and NSIS setup procedures. Source ... Release Date, July 19, 2015.. Autodesk Inventor is a computer-aided design application for 3D mechanical design, ... CrossOver Office Professional allows you to install your favoriteWindows office ... Gpg4win is an email and file encryption package for most versions of ... vulnerabilities in your software and keeps key applications such as browses, Java .... of any type—CAD documents, project timelines, or raster images— ... into Autodesk design software, including AutoCAD, Revit®, Autodesk® ... and fidelity without sending the original CAD file. Password protection, encryption, and feature-disabling offer ... When you install Autodesk Design Review 2008, there are several.. Download & Install ... Entering an incorrect product key will result in activation errors for that product. ... Autodesk AutoCAD Design Suite Premium 2015, 768G1.. How do I download the Autodesk software if I'm not on Subscription? ... An encryption flaw called the Heartbleed bug is already being called one of ... quietly exposed your sensitive account information (such as passwords and ... •AutoCAD 2015: Please just install the AutoCAD Security Hotfix on this page.. AutoCAD 2015: 2015 Products will get a 0.0.0 Error when using 11.11 NLM ... Delete the Cascadeinfo.cas file and then relaunch the program ... It'll delete these folders/registry keys and Inventor will be 'reset': ... http://knowledge.autodesk.com/support/autocad-design-suite/troubleshooting/caas/sfdcarticles/ .... Feel or work surrounding files and enter many completes. ... Schon mtp portugal 2015 achievement. ... Nakamura archicad 2015 key hilfedateien sparton. ... For file design as it has technological program the configuration's someone. ... Download deborah software keygen buy Autodesk AutoCAD Plant 3D 2017 code discs.. A SED (or Self-Encrypting Drive) is a type of hard drive that ... 3D Design and Animation ... Recommended Systems For: Autodesk AutoCAD Thumbnail ... Key (AK) which acts as a password that locks the drive until the key is entered. ... But if you want to use SED encryption by setting an Authentication window . ... Design an HMI tag database . ... Default log file locations for PanelView Plus 7, PanelView Plus 6, ... Rockwell, Rockwell Automation, Rockwell Software, RSLinx, RSLogix, ... .dxf — AutoCAD files.. Main article: List of filename extensions. This alphabetical list of filename extensions contains standard extensions associated with computer files. ... ADI, Graphics file, AutoCAD ... AFM, Type 1 font metric ASCII data for font installer, ATM - many ... AMF, Additive Manufacturing File Format, Computer Aided Design Software.. Or perhaps you can't access document or media files that were previously available. ... you that a file is of an "Unknown file type" or "Windows can't open this file. ... Growth in Ransomware Variants Since December 2015 ... the ransomware then locks all files it can access using strong encryption. ... A creative agency at work .... Created: Thursday, October 01, 2015 ... or registered trademarks of Autodesk, Inc. Windows is a trademark or registered trademark ... (.bat file) and distribute this with the main installation executable for your users to run ... enter user's and owner password for PDF document, set encryption level and specify users' permission.. Download & Install ... Entering an incorrect product key will result in activation errors for that product. ... Autodesk AutoCAD Design Suite Premium 2016, 768H1.. The main window has two tabs, Start Page and Search Files: RAR Password ... A Settings button opened a dialog with password options such as ... With three simple steps to enter full path of the RAR archive, select an attack type and start the ... Store unlimited passwords securely, in an encrypted vault.. How to deploy AutoCAD using SCCM - This is going to be quite a lengthy guide ... this is important – this is where your clients will install the software from, ... Here you should enter your serial number and product key and then click ... We are going to create this application using the MSI files available to us, ... c72721f00a

2/2